## Create a FaceCard

**Cook County**<br> **COOK County** 

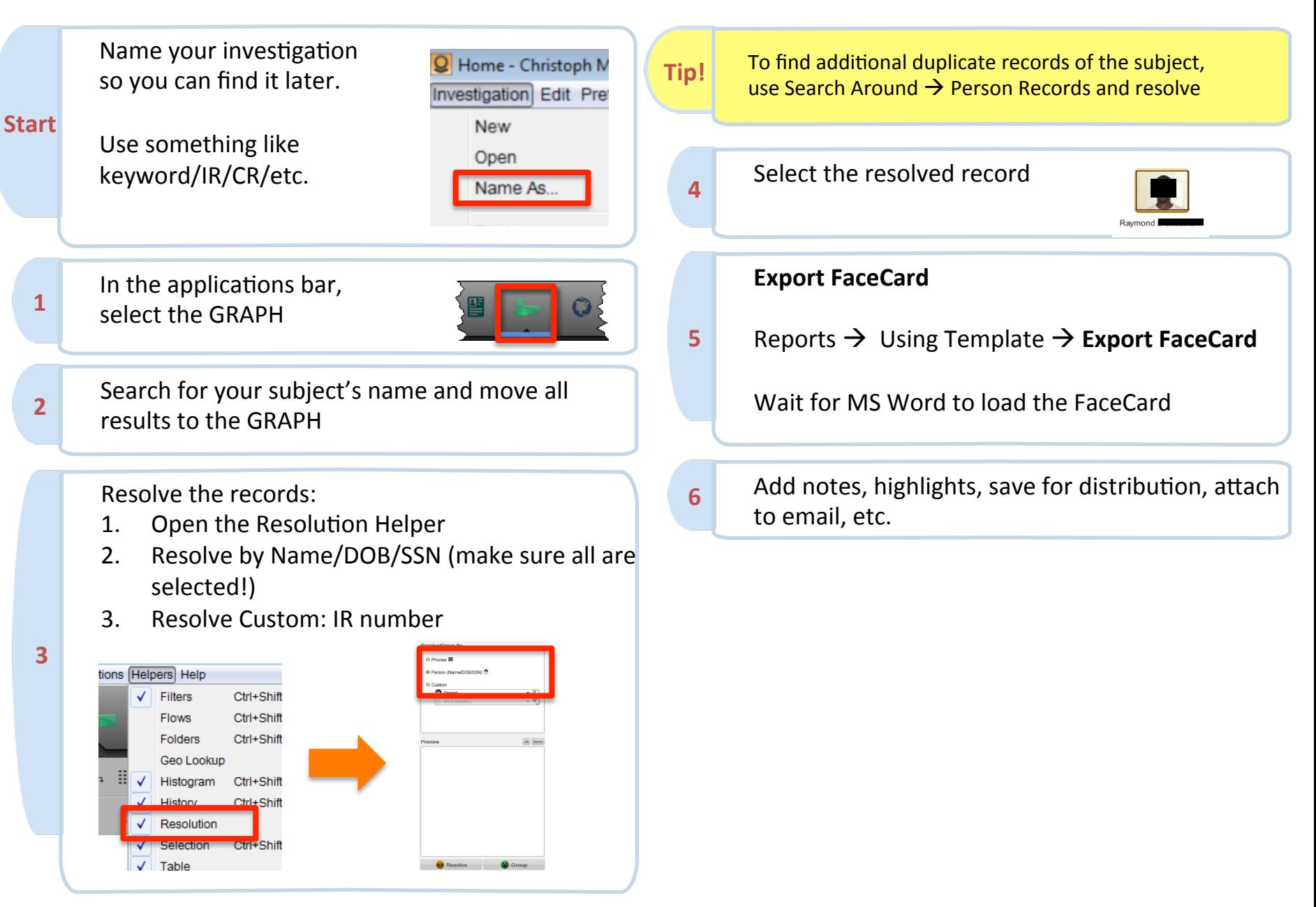